# Hướng dẫn cài đặt biến tần INOVANCE

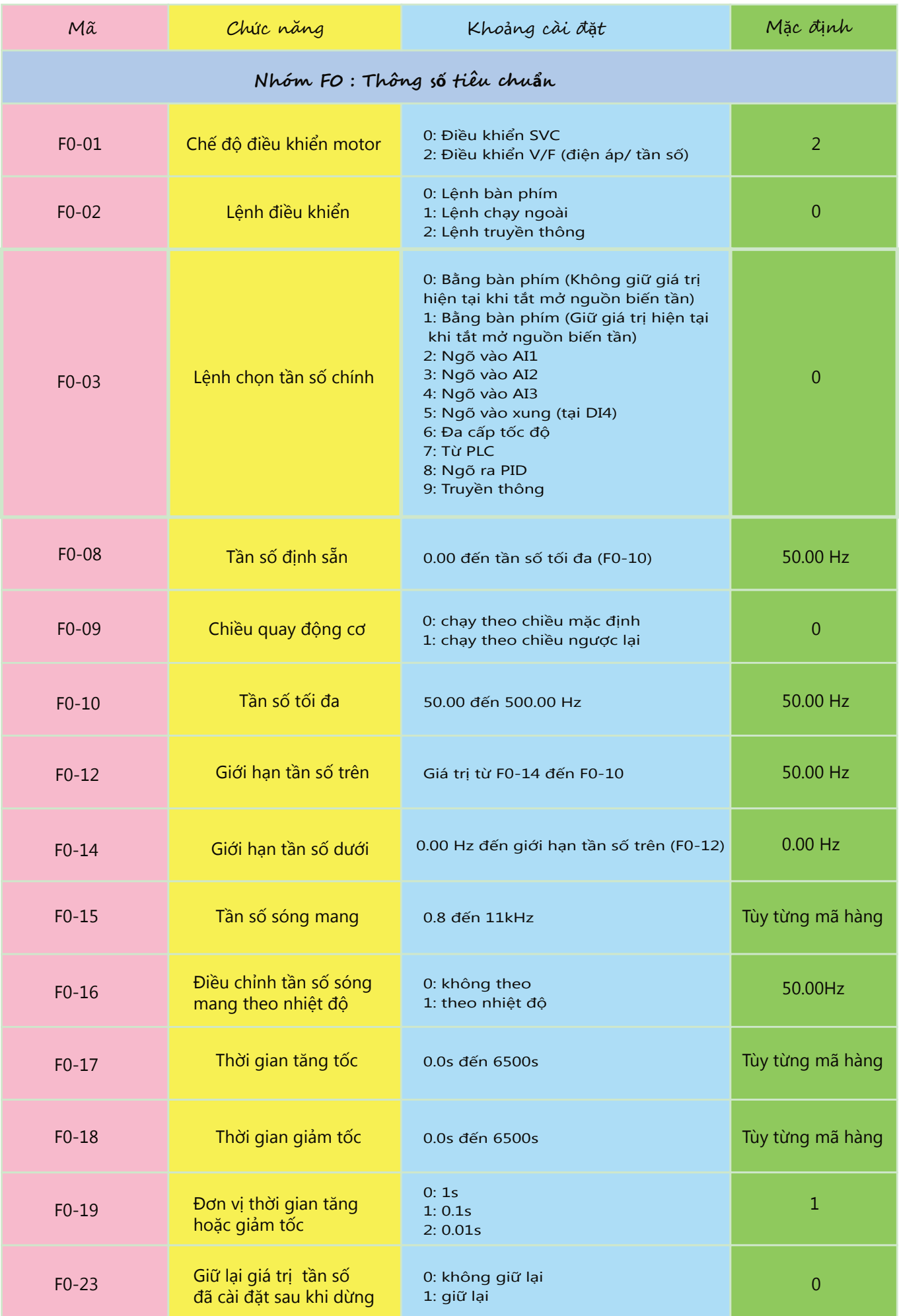

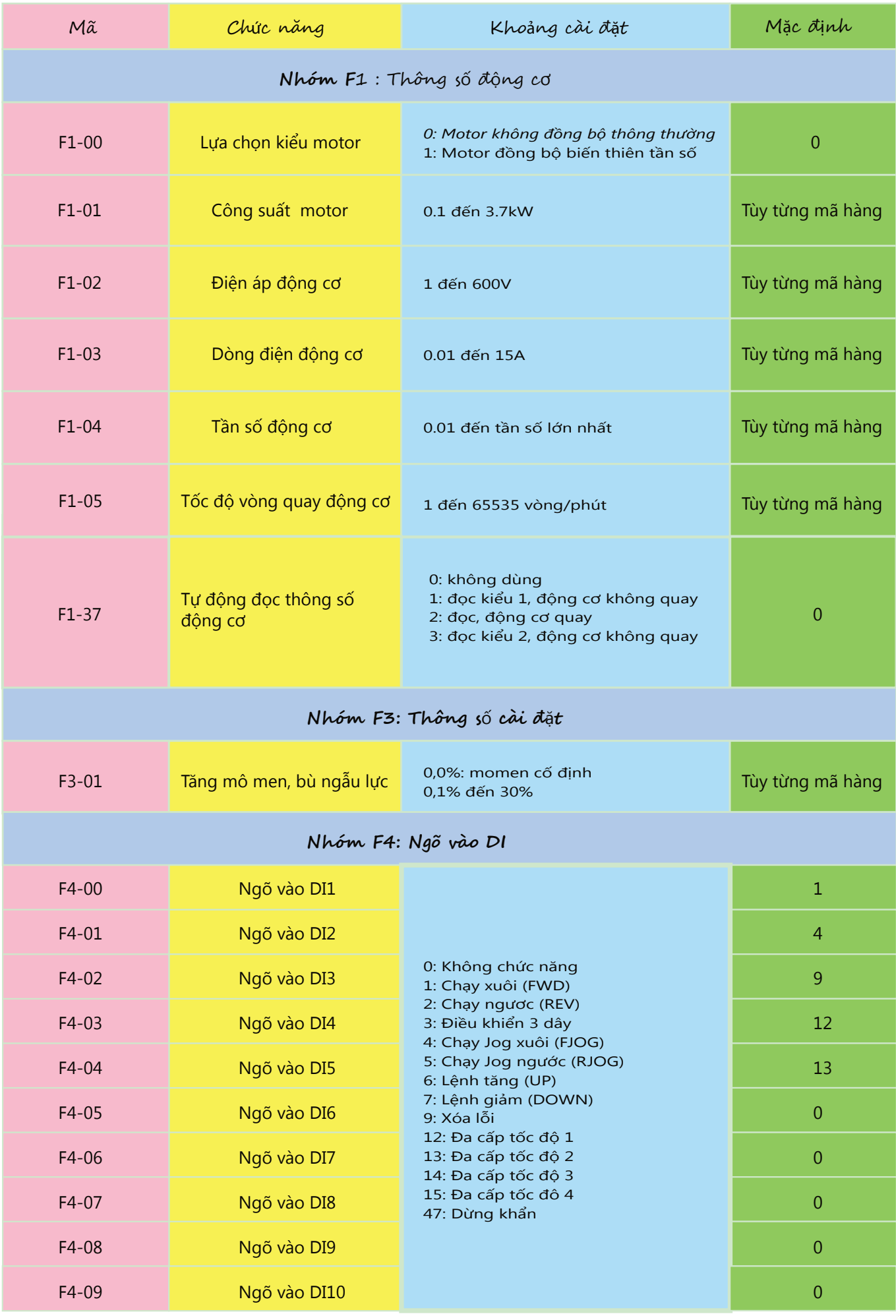

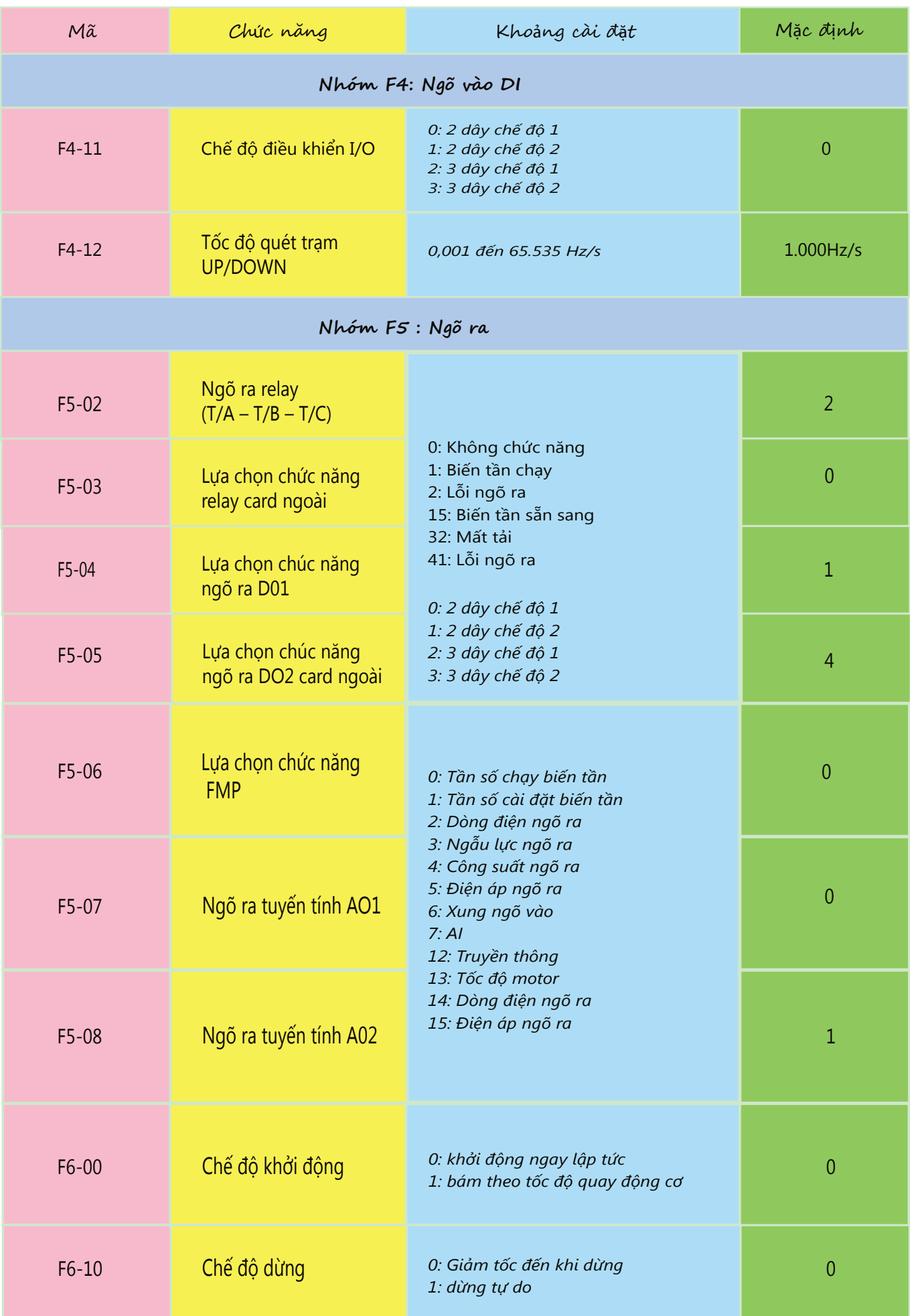

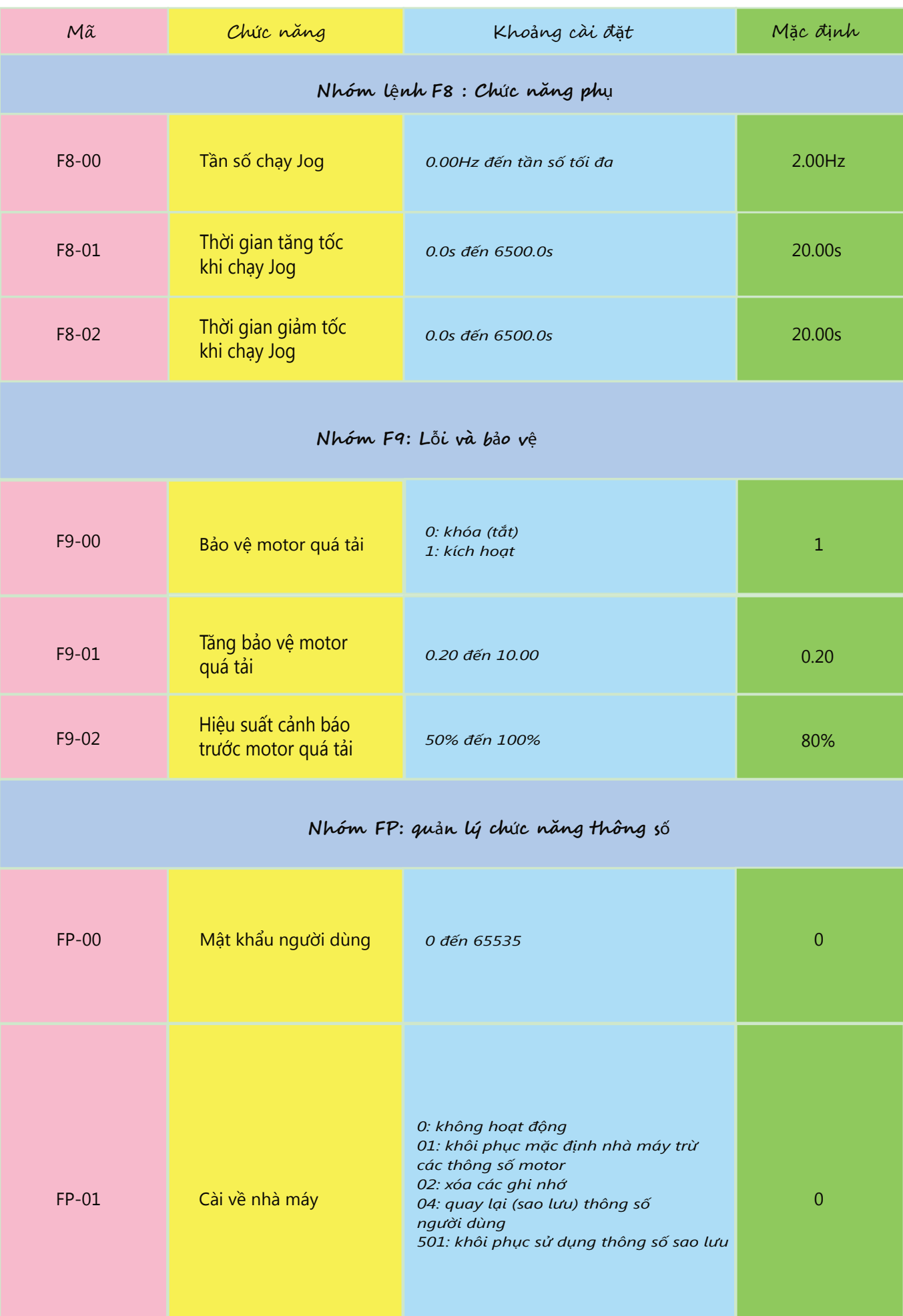

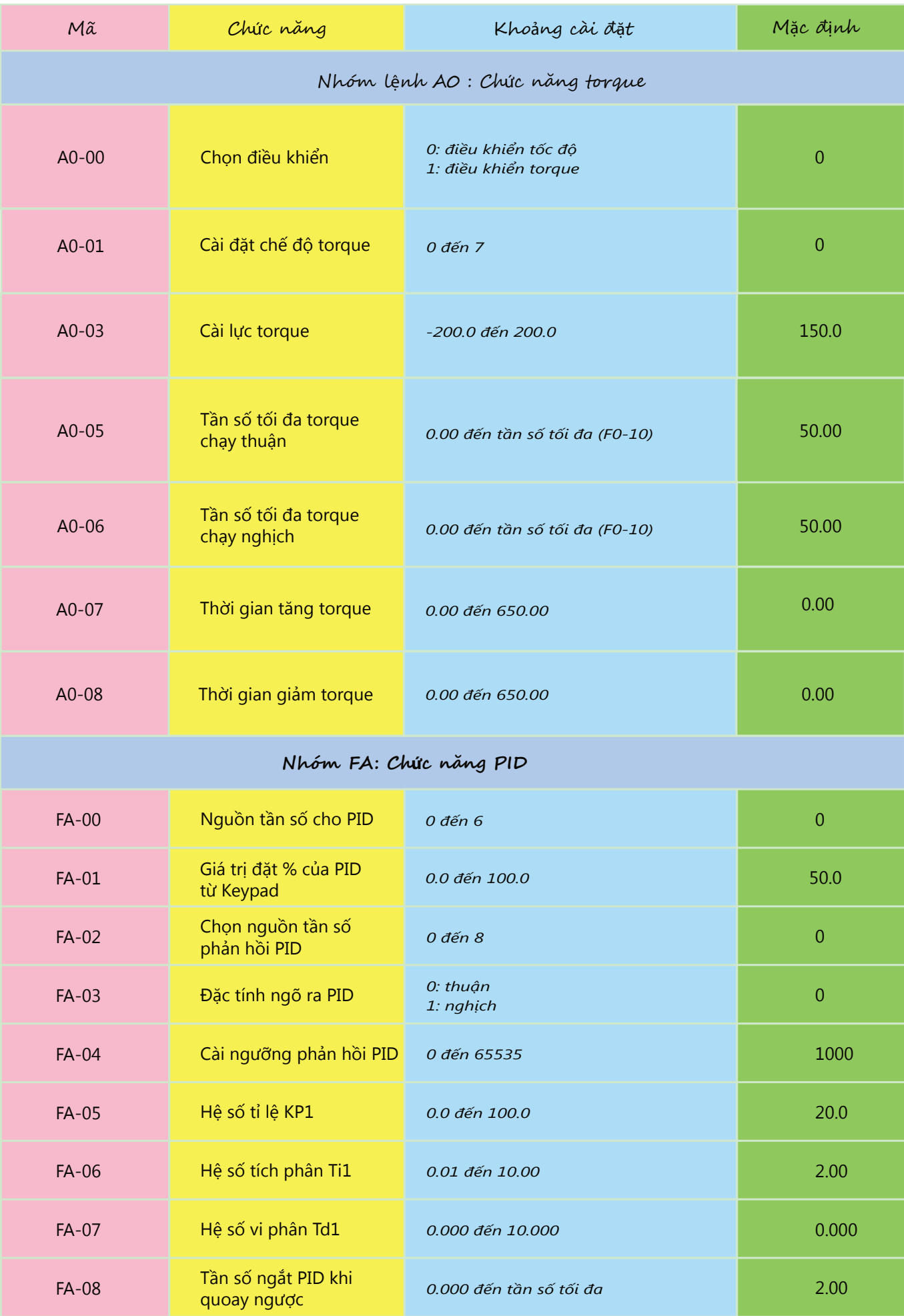

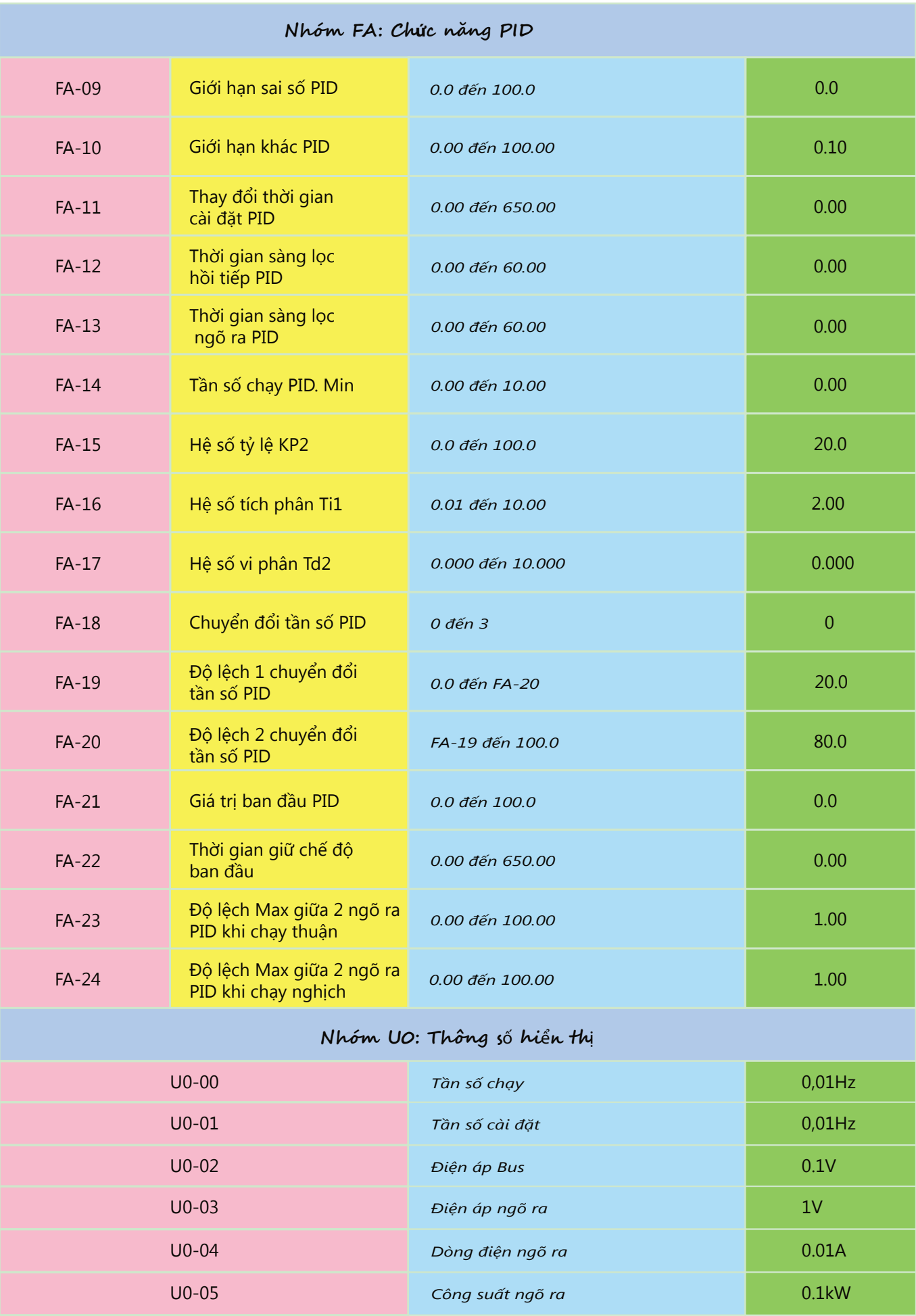

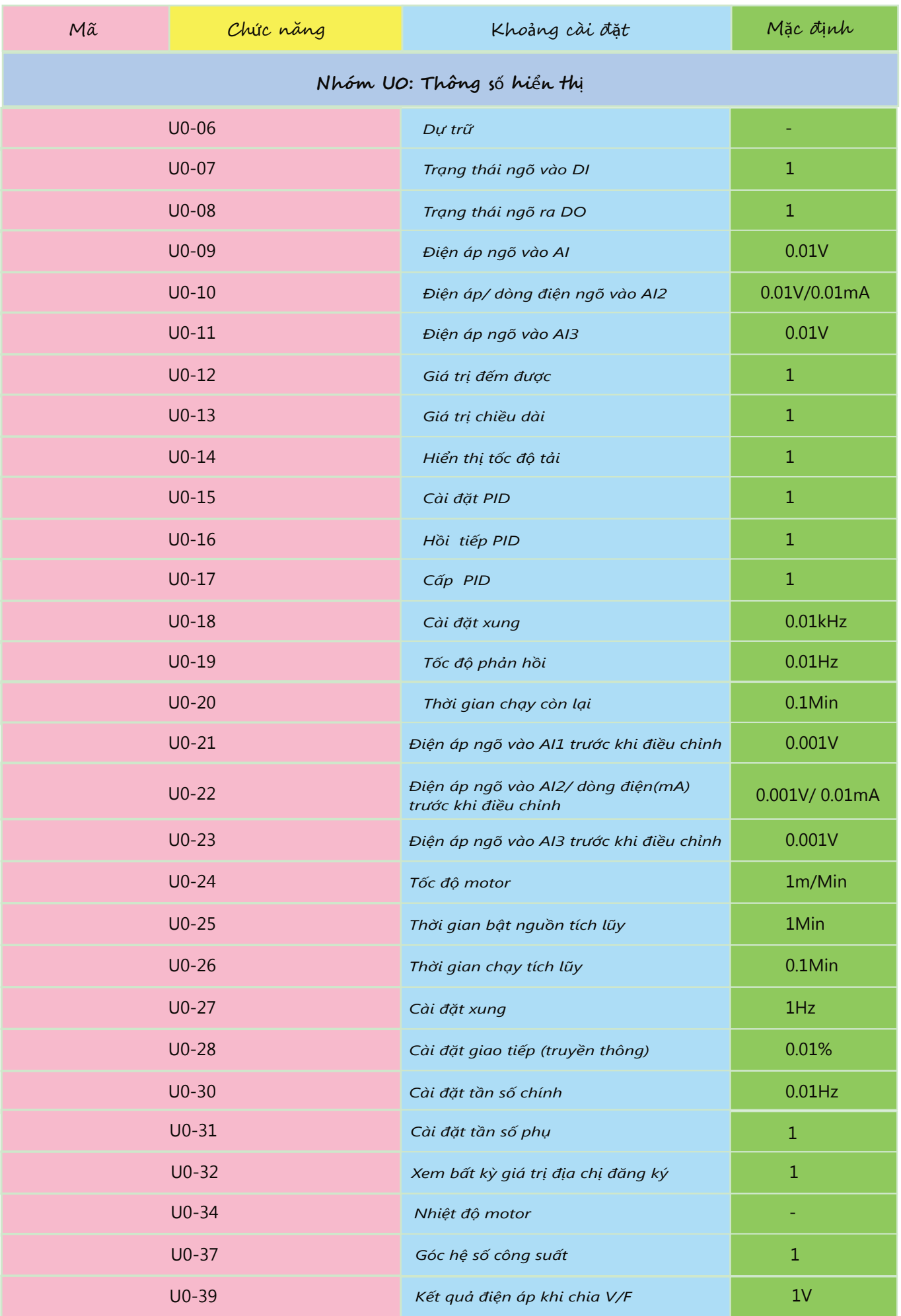

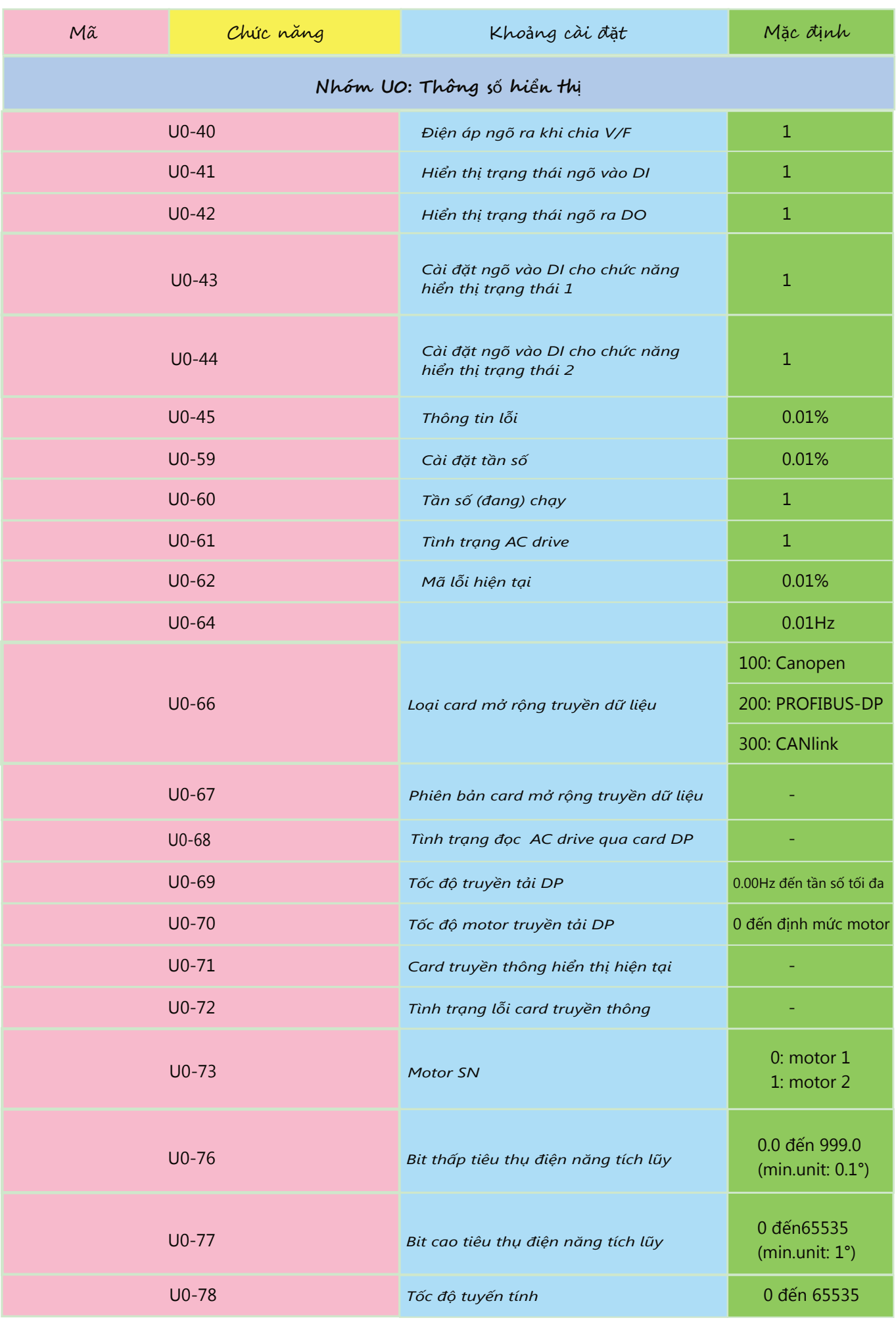

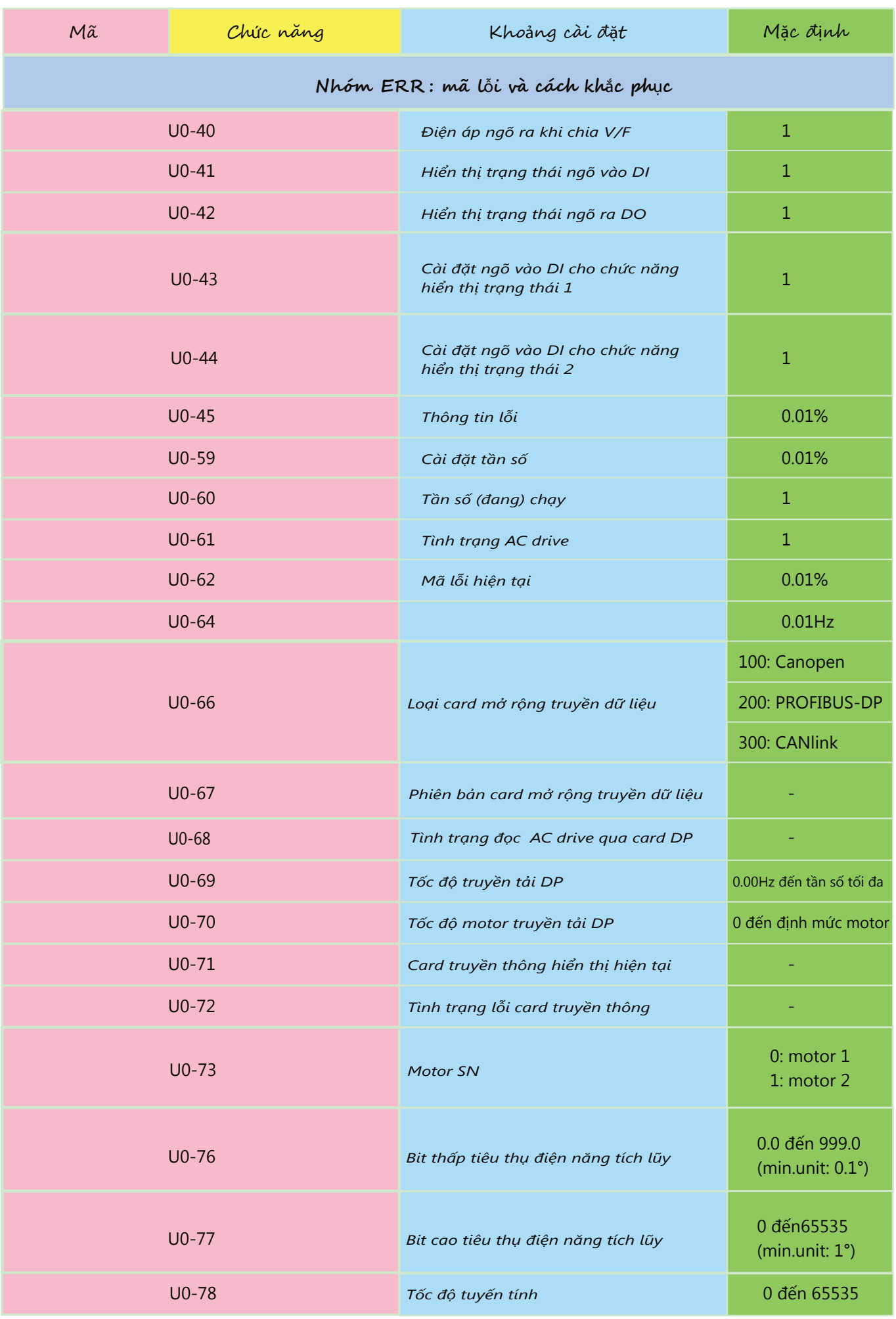

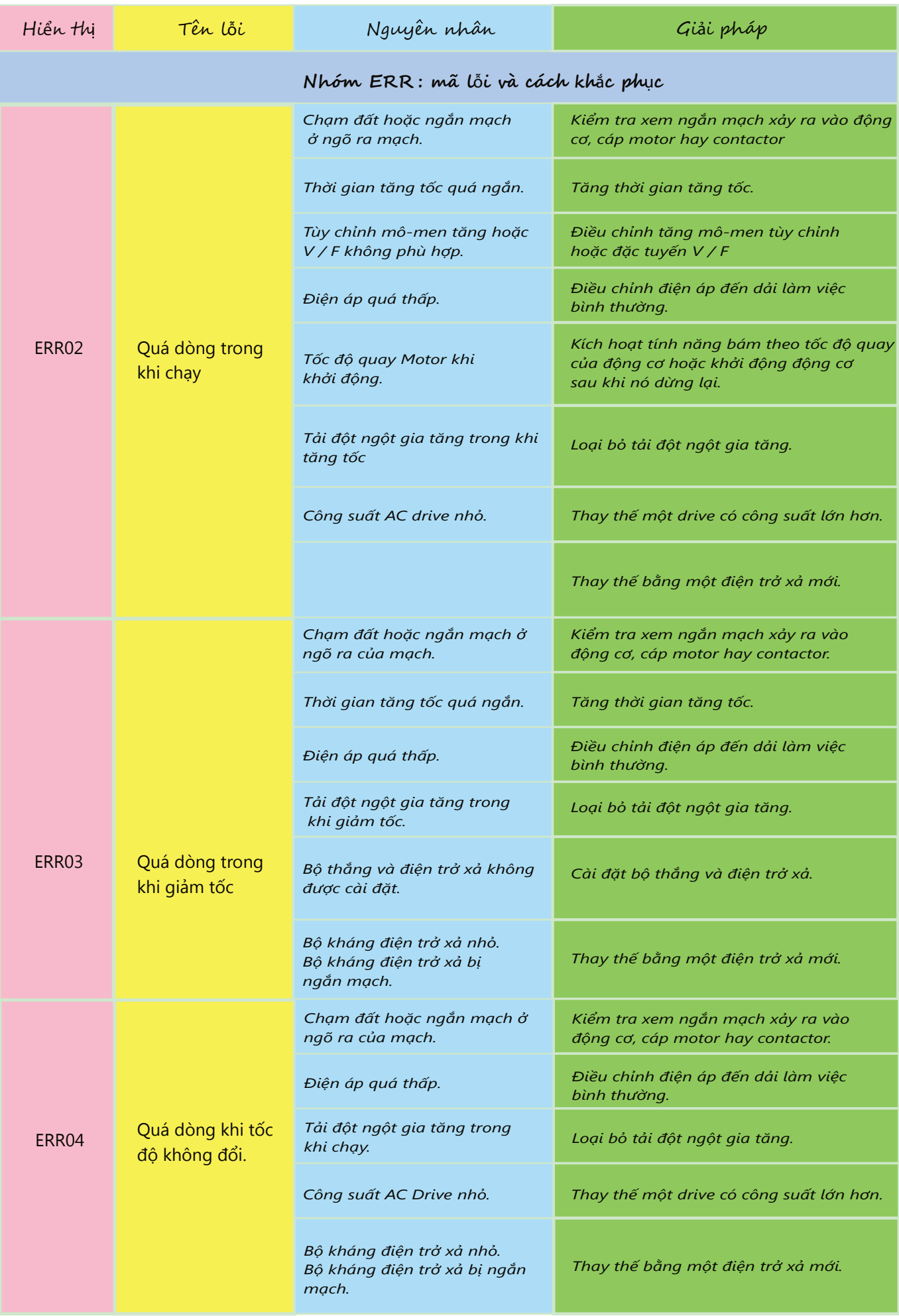

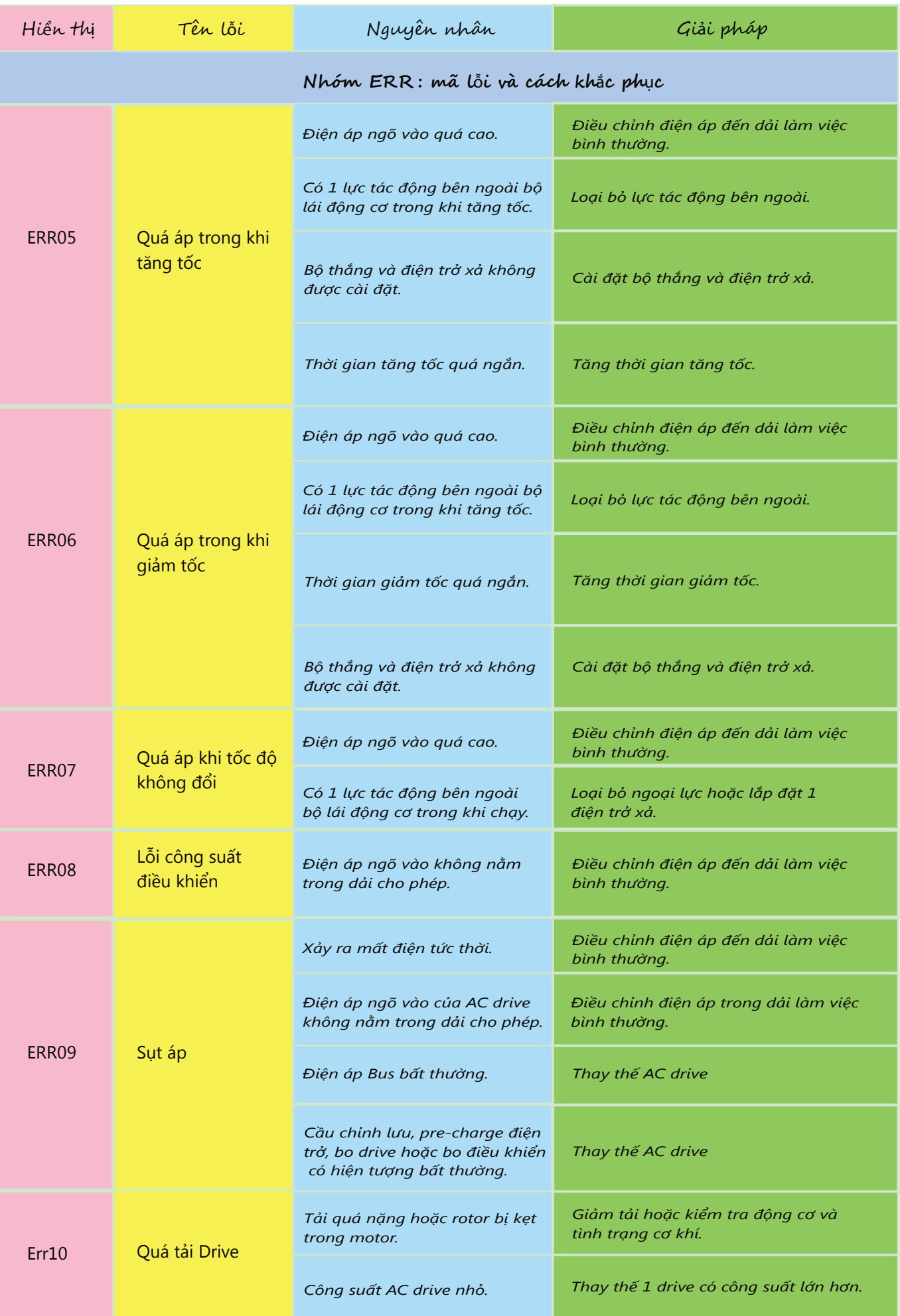

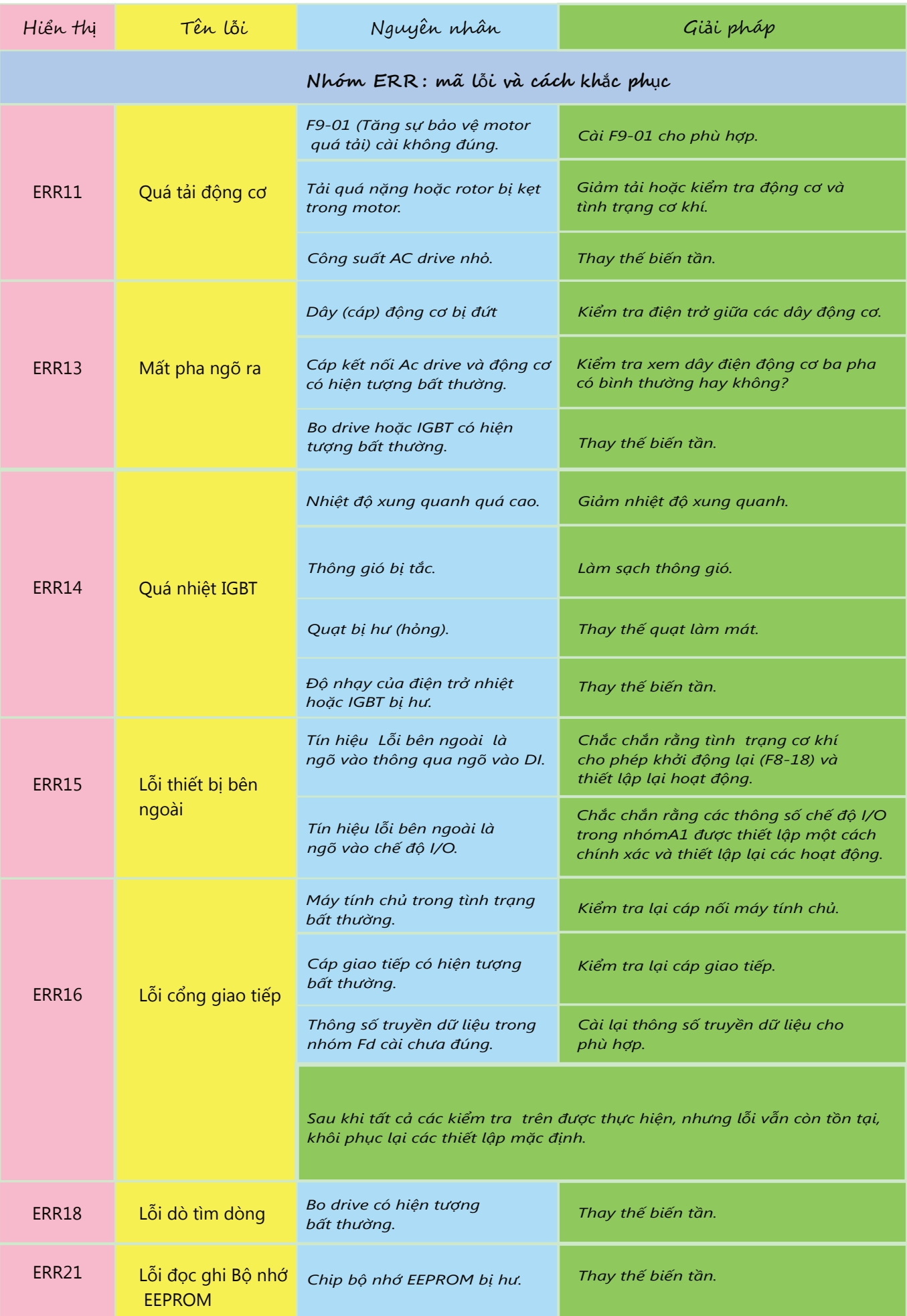

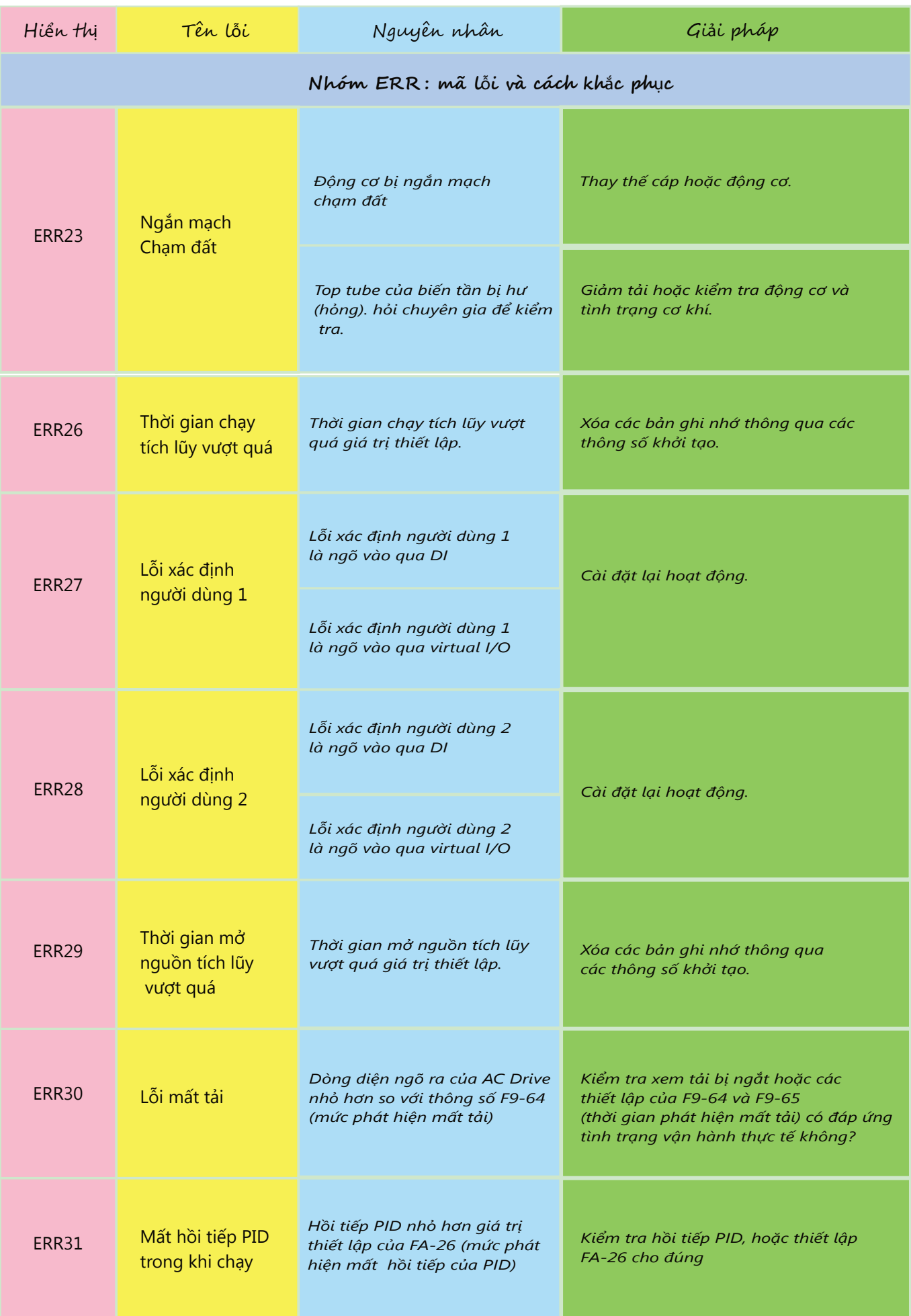